## *UFS Jargon Buster*

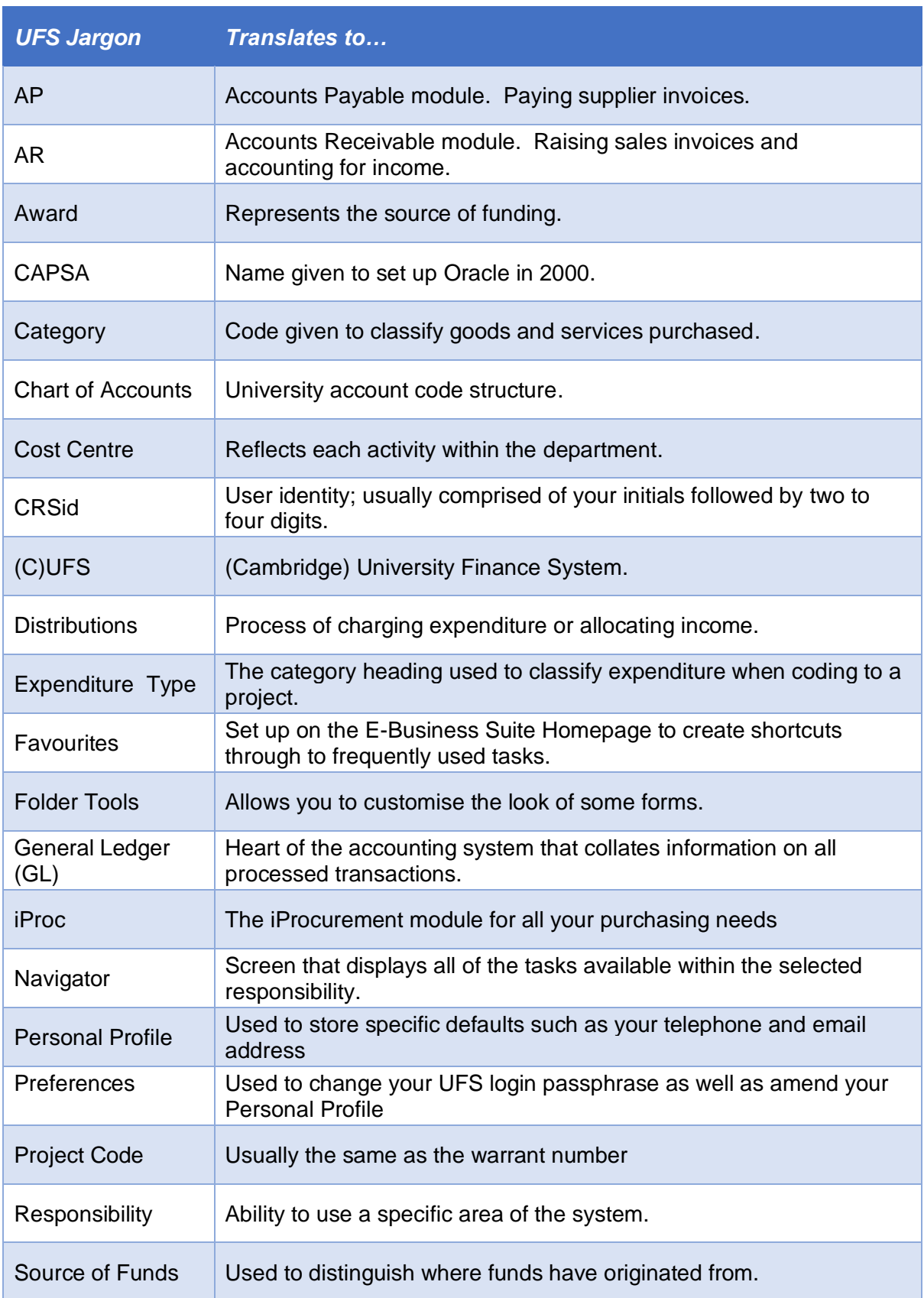

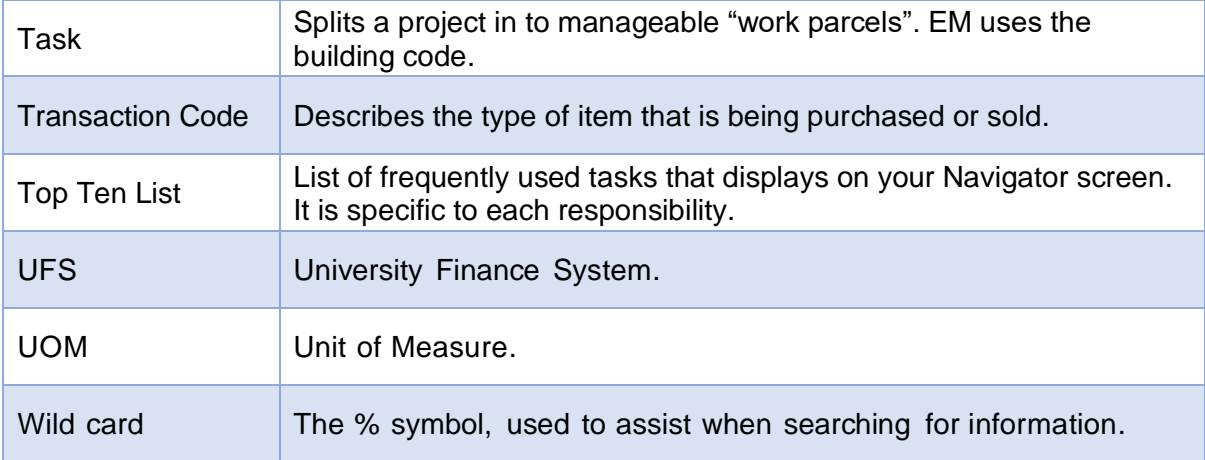